**Iso Adjustment Program - Reset Impressora Epson R220-R230 Luzes Piscando Rar File Serial Torrent Windows Full Key**

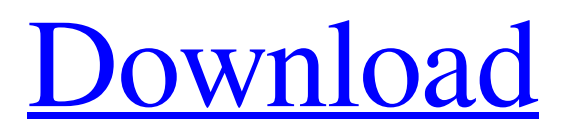

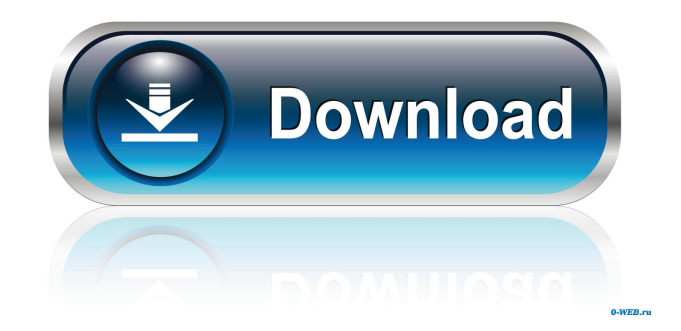

Category:Debut albumsQ: How to use for-of in java for iterating over string[] How to use for-of for iterating over java.lang.string[] for (String item : items) { //for each item } In this case it looks so clumsy. How to do this in an elegant way A: You should use the Iterable.forEach(Consumer) method: string[] array = new string[] { "A", "B", "C", "D" }; Iterable.forEach(array, (string) -> { // do something with string }); You could also define your own Iterator and implement Iterator.forEach(Consumer) as well as using a for loop. // Iterate over strings Iterator stringIterator = array.iterator(); while (stringIterator.hasNext()) { String string = stringIterator.next(); // do something with string  $\}$  1. Field of the Invention The present invention relates to an image pickup device, and more particularly to a gain adjusting method for an image pickup device. 2. Description of the Related Art A solid-state image pickup device such as a charge coupled device (CCD) or a complementary metal oxide semiconductor (CMOS) sensor has a gain of about 2.0 at the maximum. The device is generally controlled to acquire an image having a good quality by adjusting the gain. A method of adjusting the gain is proposed in Japanese Unexamined Patent Application Publication No. 6-326932. In the proposed method, the value of the output signal from a sensor is converted to an analog signal of a prescribed voltage value corresponding to the output signal. The analog signal is input to a controller. A gain of the controller is adjusted according to the analog signal. An image having a good quality can be acquired. The controller used in the above method is an analog circuit. The analog circuit has a delay, and therefore, the adjustment timing may be different from the time at which the output signal from the sensor is input to the controller. As a result, the output signal from the sensor may not be correctly converted into the analog signal. Consequently, the gain adjustment cannot be executed correctly.The present invention relates to novel 1-substituted-3-(2

(Archive) Adjustment Program - Reset Impressora Epson R220-R230 (Luzes Piscando).rar Adjustment Program - Reset Impressora Epson R220-R230 (Luzes Piscando).rar Adjustment Program - Reset Impressora 2d92ce491b